# **HYBRIDER PAR ASSEMBLAGES**

## **2D : ASSEMBLAGES COLLAGES**

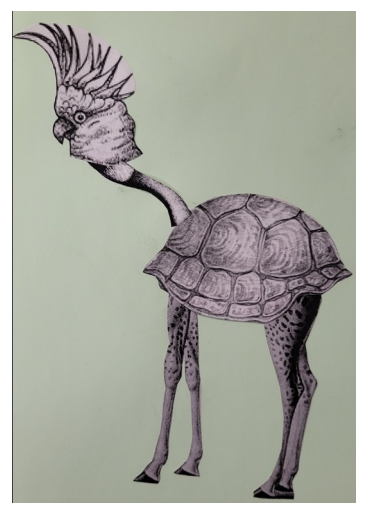

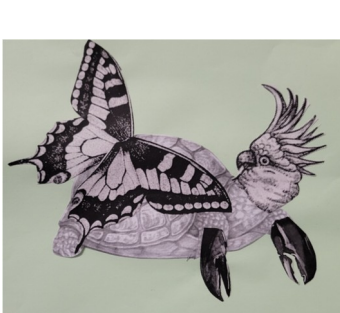

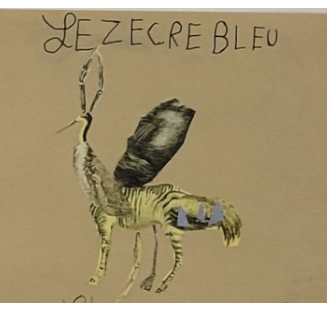

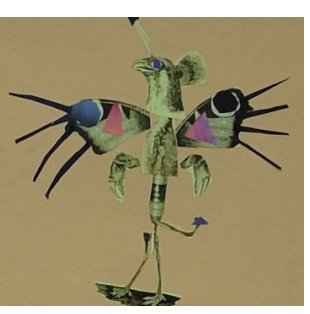

Productions d'élèves lors d'une classe patrimoine à l'école municipale d'arts de Mâcon

# **Un scénario pédagogique**

#### **Le déclencheur**

Plusieurs possibilités :

- **une découverte, des classements d'oeuvres** représentant toutes sortes de créatures hybrides (licornes, chimères = hybridation de deux animaux ou plus, créatures hybrides animaux/humains)

document et visuels :

[https://culture71.cir.ac-dijon.fr/wp-content/uploads/sites/19/AP/ressources\\_themes/bestiaire/](https://culture71.cir.ac-dijon.fr/wp-content/uploads/sites/19/AP/ressources_themes/bestiaire/6_creatures-hybrides.pdf) [6\\_creatures-hybrides.pdf](https://culture71.cir.ac-dijon.fr/wp-content/uploads/sites/19/AP/ressources_themes/bestiaire/6_creatures-hybrides.pdf)

**- un jeu avec des mots :** donner quelques mots « valises » en faisant retrouver de quel assemblage d'animaux il s'agit ; puis, éventuellement en faire créer (cf « Syllabozoo » Ouzoulias, Retz) ex : sergot (serpent escargot),

 vazard (vache lézard) grechon (grenouille cochon) gicophant (**gi**rafe cro**co**dile élé**phant)** ...

#### **La sollicitation, la mise en projet**

La classe va réaliser un bestiaire fantastique composé d'animaux imaginaires, hybrides (expliquer ce terme) par assemblage d'images et collage.

Prévert : « Quand on ne sait pas dessiner, on peut faire des images avec de la colle et des *ciseaux... »*

Selon le temps, les capacités des élèves, on pourra choisir une contrainte ou en choisir plusieurs de suite : que des parties d'animaux (que deux / plus) – animaux et humains …

Les images : des images d'animaux trouvées par les élèves (Net, catalogues…) ou données par l'enseignant ; entiers ou déjà découpés en morceaux, parties des corps / des animaux dessinés par les élèves puis découpés en morceaux.

#### **Essais, expérimentations, entraînements**

Les élèves assemblent, sans coller (fixation provisoire avec pâte adhésive). Ils voient les éventuelles problématiques liées à la taille des images et donc à la jonction des parties des animaux, personnages. Un temps d'échanges permettra de voir les effets produits par les différents assemblages.

#### **Réalisations**

Soit le nom de la créature est donné (ou pioché au hasard dans une banque de mots) et il faut la représenter, soit l'élève choisit la créature qu'il veut représenter (il pourra la nommer ensuite).

- Dans les deux cas, demander d'**énoncer des choix** avant la phase de réalisation : quelles images, quelles couleurs..

Variante : laisser une part au hasard : les élèves piochent dans des enveloppes ou boites avec des images de parties d'animaux. Mais ils peuvent faire des choix pour la mise en page, le fond…

*Remarque :* faire réaliser des assemblages d'images provenant de planches d'histoires naturelles (voir annexe) ou de photos, dessins en noir et blanc, avec une recherche pour un fond coloré (pastel, encre) peut être intéressant.

- **Observer les productions, échanger, classer**… : quels choix, quelles créatures…

- **Présenter** les productions (afficher, exposer, réaliser un livre numérique, un diaporama…) Si possible, **inviter** un public à les découvrir (à l'école, en ligne).

#### **Bilan – évaluation**

#### **- Bilan avec les élèves :**

A l'oral, à l'écrit (individuel, collectif en dictée à l'adulte…)

Des exemples de questions : Qu'est-ce que vous avez fait / qu'est-ce que vous avez appris ? Qu'est-ce qui vous a plu? Qu'est-ce que vous avez préféré ? Qu'est-ce que vous avez moins aimé ?

Qu'est-ce qui était facile, difficile ?

Que fallait-il faire pour réussir le projet ? (ces critères de réussite ont pu également être dégagés en amont) ?

 $\rightarrow$  critères liés à la pratique plastique (sans jugement de valeur sur la qualité de réalisation technique ou esthétique subjectif) / au langage (savoir expliquer, savoir comprendre et utiliser un vocabulaire nouveau ou remobiliser du lexique antérieur) ; à des compétences psycho sociales (engagement - coopération)

#### **- Evaluation :**

Les critères cités ci-dessus, s'ils n'ont pas fait l'objet d'un bilan avec les élèves peuvent être utilisés pour une évaluation par l'enseignant.

(dessins d'animaux ou de parties d'anuimaux, en annexe)

## **2D : ASSEMBLAGES DESSINS**

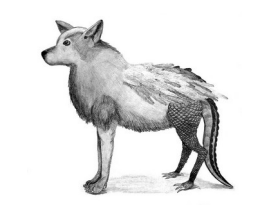

[https://www.deviantart.com/harleydane/art/Hybr](https://www.deviantart.com/harleydane/art/Hybrid-Creature-117582711) [id-Creature-117582711](https://www.deviantart.com/harleydane/art/Hybrid-Creature-117582711)

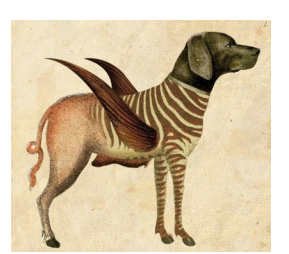

[https://albusarchival.wordpress.com/2011/12/05/letran](https://albusarchival.wordpress.com/2011/12/05/letrange-bestiaire/) [ge-bestiaire/](https://albusarchival.wordpress.com/2011/12/05/letrange-bestiaire/)

Même démarche avec les mêmes étapes que ci-dessus.

Pour commencer, le déclencheur peut être la situation qui utilise le fortuit : « les cadavres exquis ». chaque élève dessine une partie de l'animal puis plie la feuille vers l'arrière en ne laissant visible qu'une partie de son dessin que l'élève suivant doit prolonger.

Il est préférable que les élèves se soient entraînés d'abord à dessiner des animaux, avec puis éventuellement sans modèles.

Ensuite, pour la phase de réalisation individuelle, chaque élève dessine sa ou ses créatures hybrides. Recherche de solutions pour les jonctions, notamment pour les assemblages d'animaux ou d'animaux/humains avec des tailles différentes. Utilisation possible du décalquage.

### **2D : ASSEMBLAGES PHOTOMONTAGES**

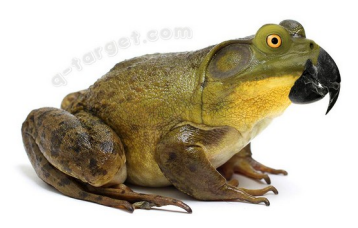

[quebectango – Digital Taxidermy](https://q-target.co.uk/animanglezoo/)  <https://q-target.co.uk/animanglezoo/>

Certains utilisent des logiciels d'intelligence artificielle pour créer des assemblages : [https://hitek.fr/42/23-croisements-animaux-impossibles-resultats-surprenants\\_12110](https://hitek.fr/42/23-croisements-animaux-impossibles-resultats-surprenants_12110)

Avec les élèves (cycle 3)), utilisation de Photofiltre pour détourer puis assembler.

**Prolongement possible :** réaliser en modelage (argile) un animal hybride d'abord créé en 2D par l'élève ou à partir d'une photo d'une création comme celle réalisée en photomontage

### **3D : ASSEMBLAGES D'OBJETS**

<http://apndv.free.fr/Hybride%20en%20volume.htm>

- Utilisation de figurines, peluches… animaux destinés au rebut et qui peuvent être découpées puis assemblées.

- Utilisation d'objets divers pouvant représenter des parties de corps d'animaux : les fixer puis éventuellement les recouvrir de papier, papier mâché…, peinture...

Faire réaliser dessins, schémas avant la production.

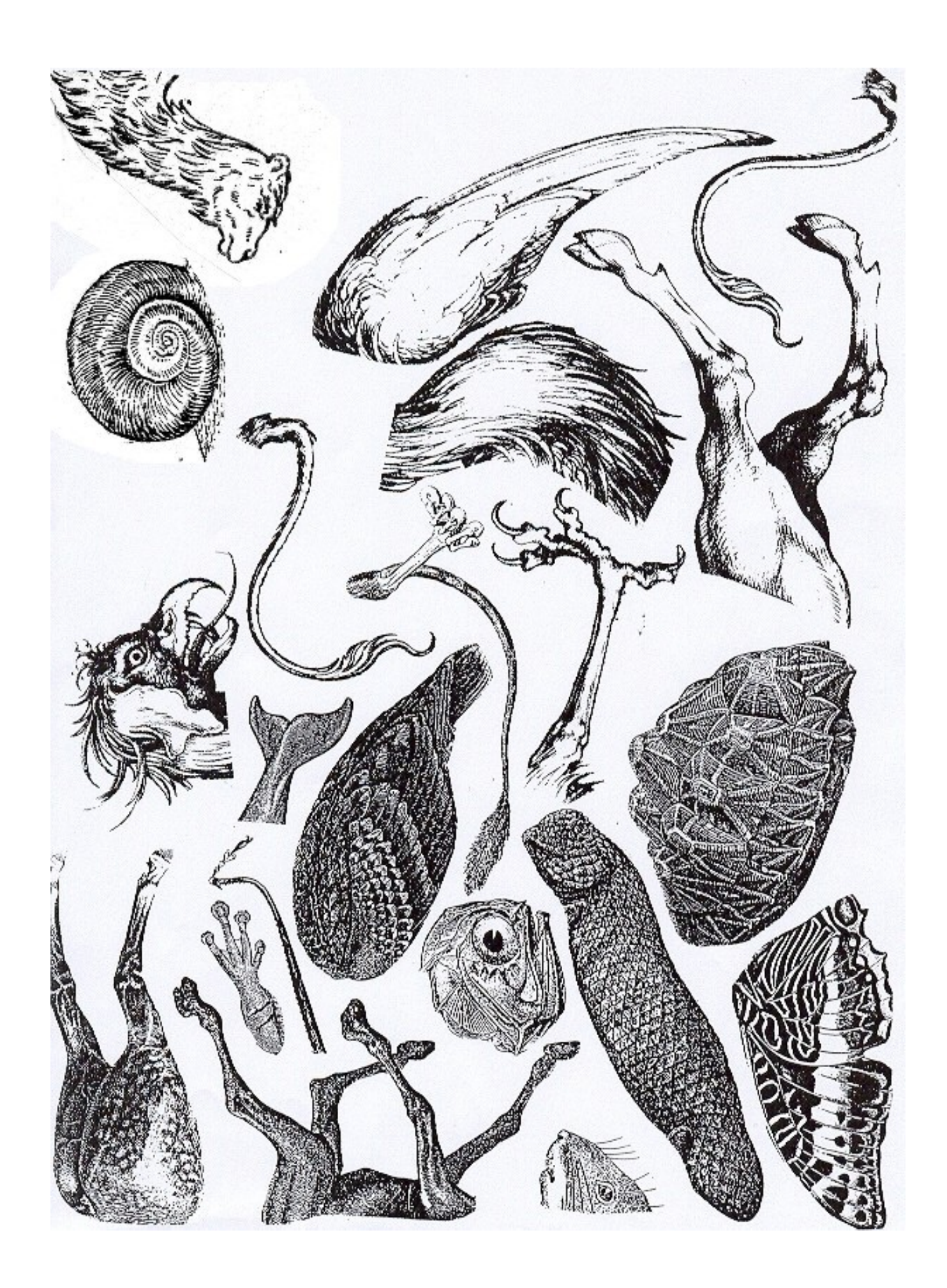

De préférence, imprimer en noir et blanc et faire réaliser l'assemblage/collage sur un fond uni pastel

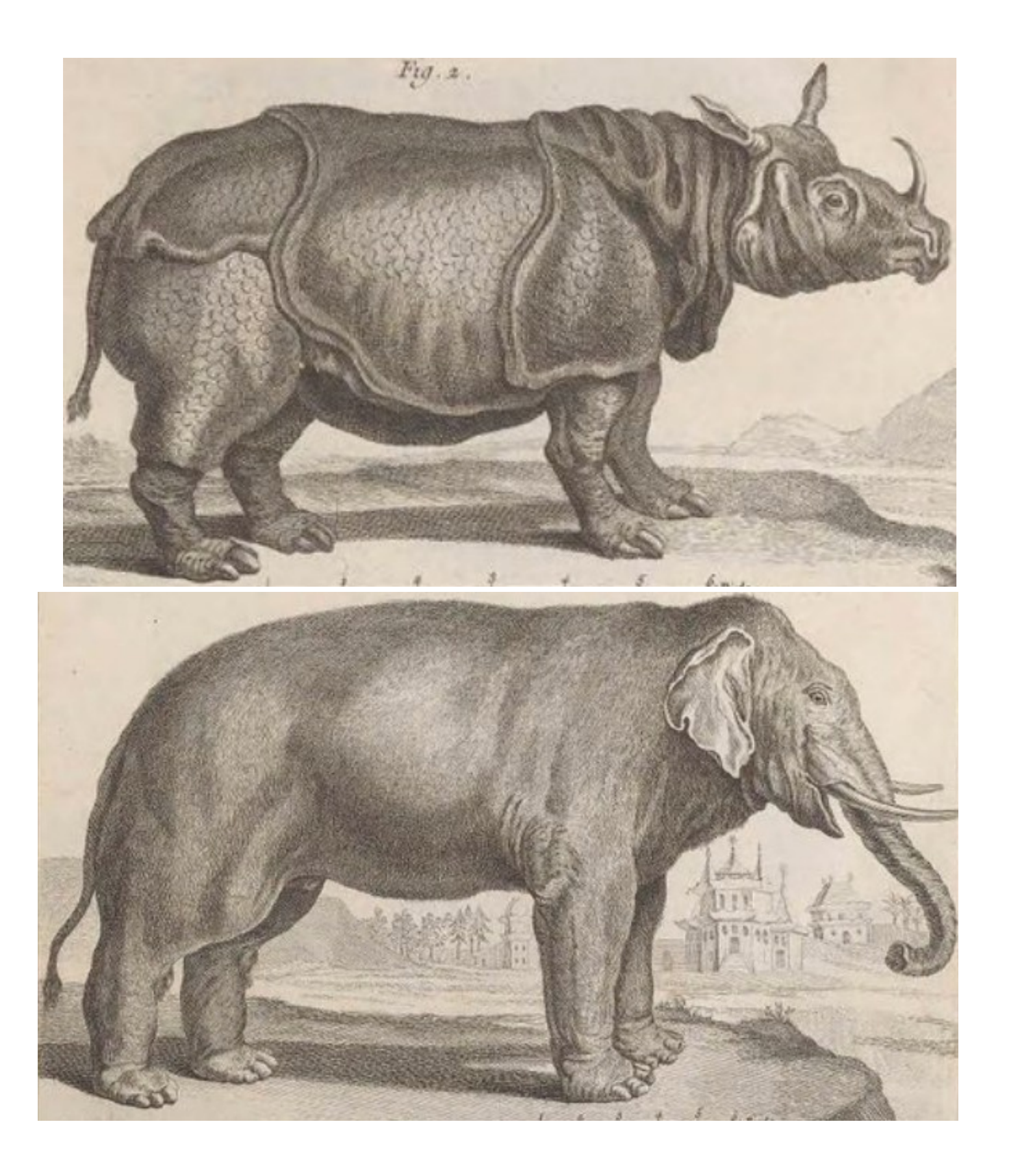

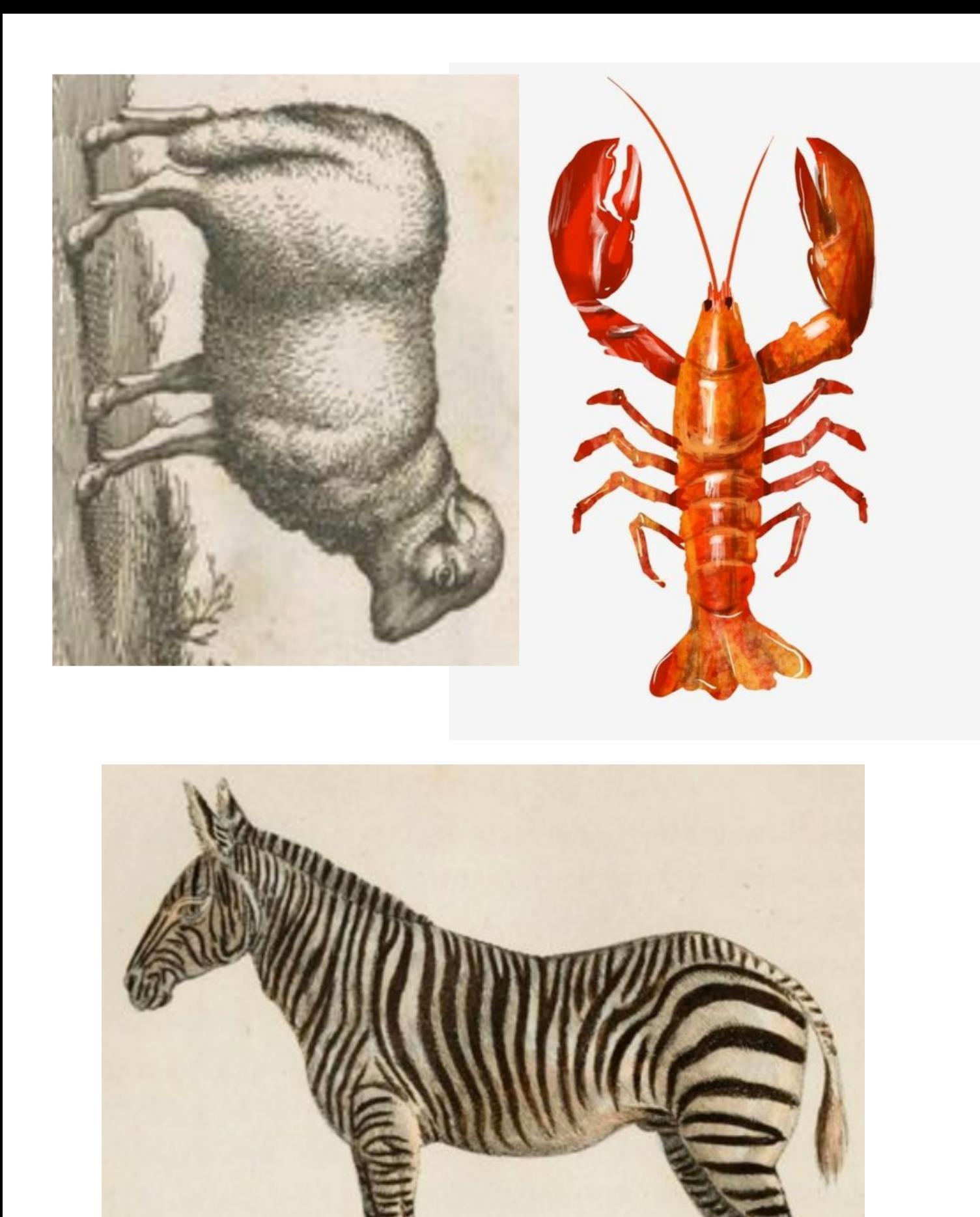

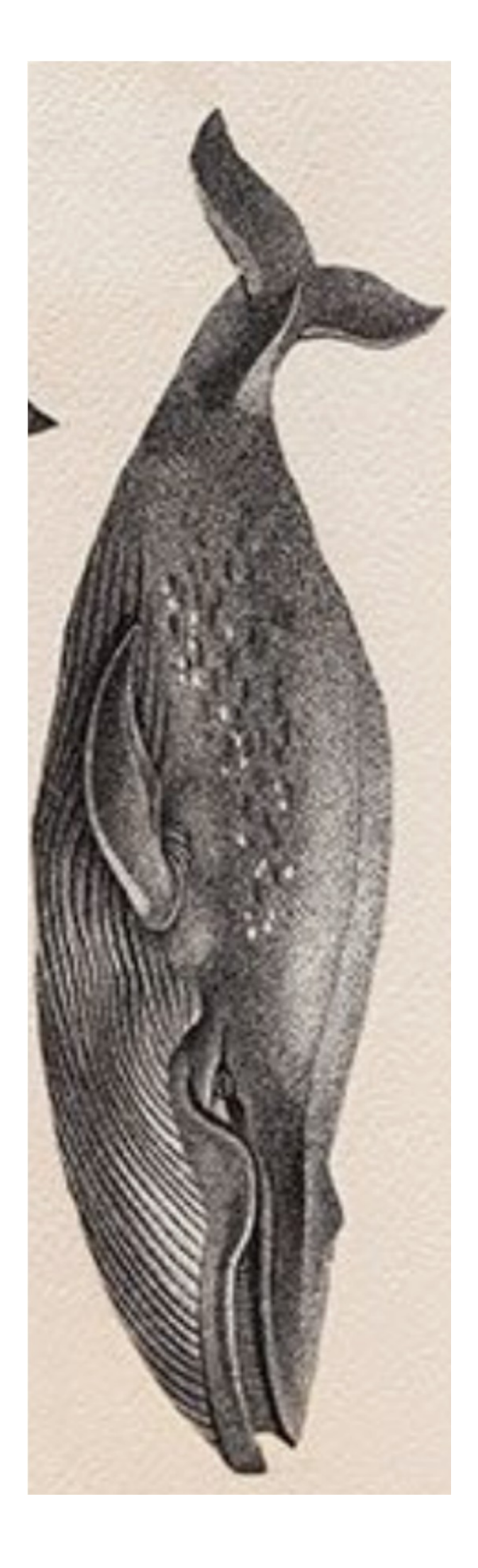

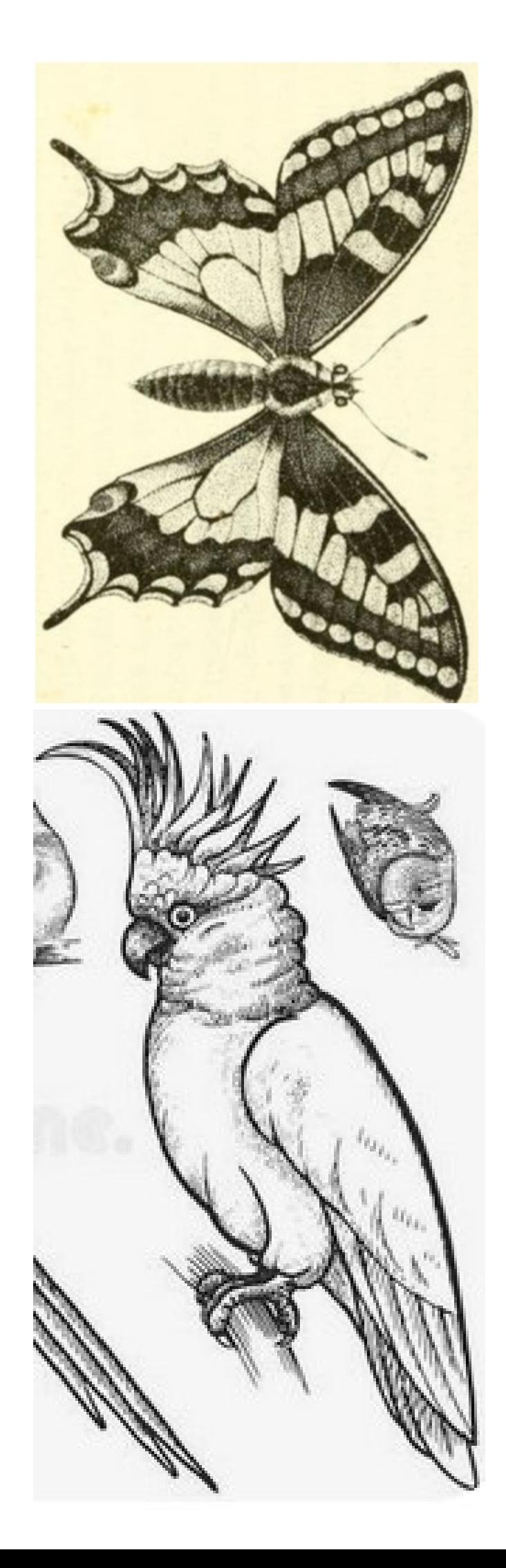

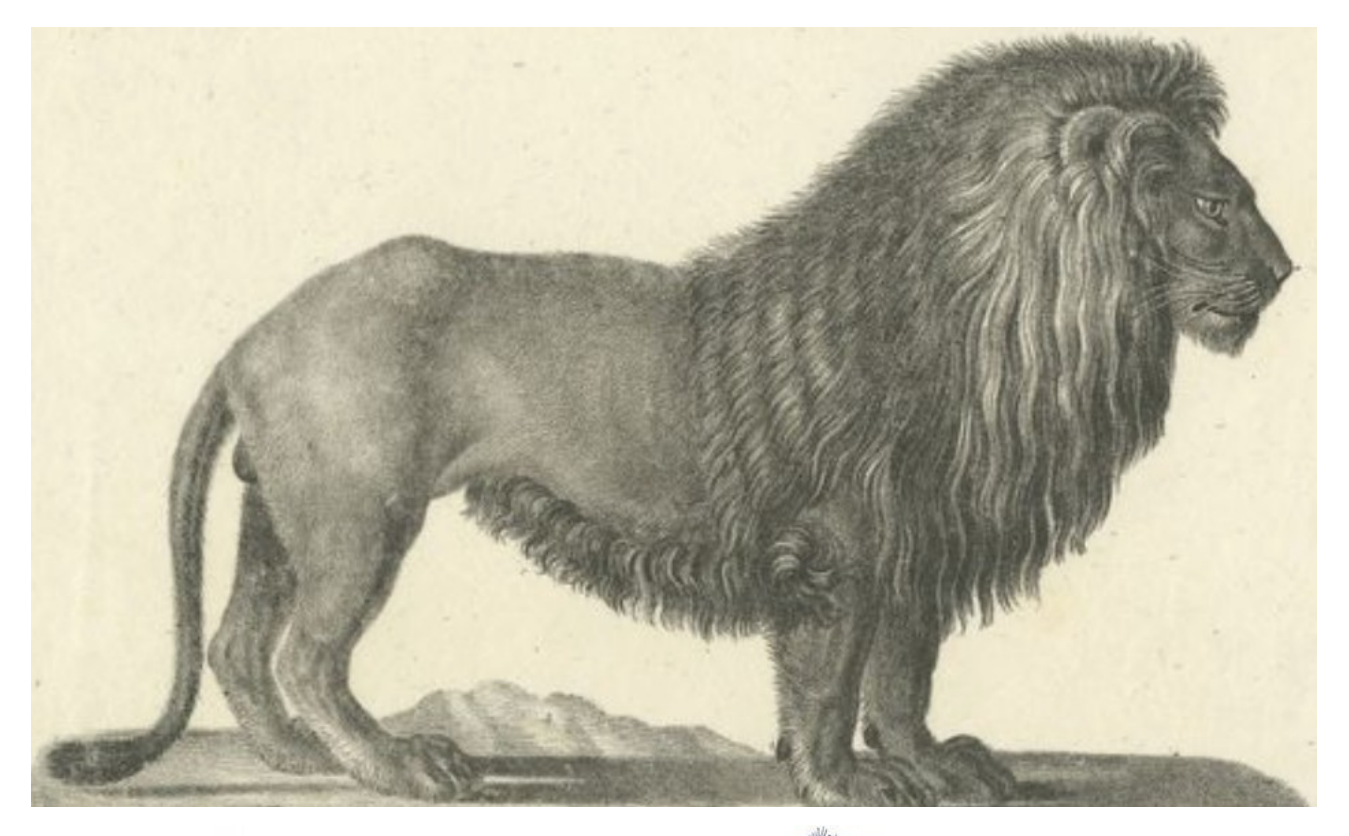

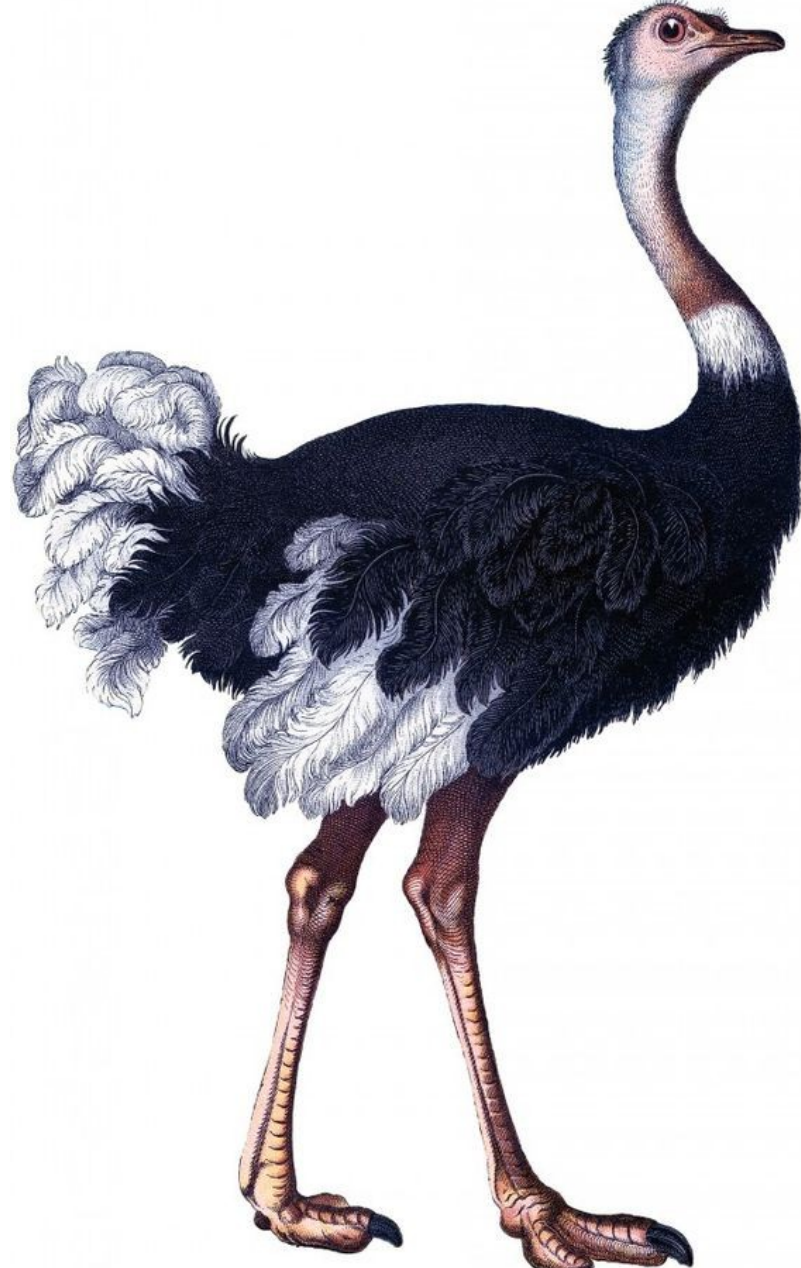

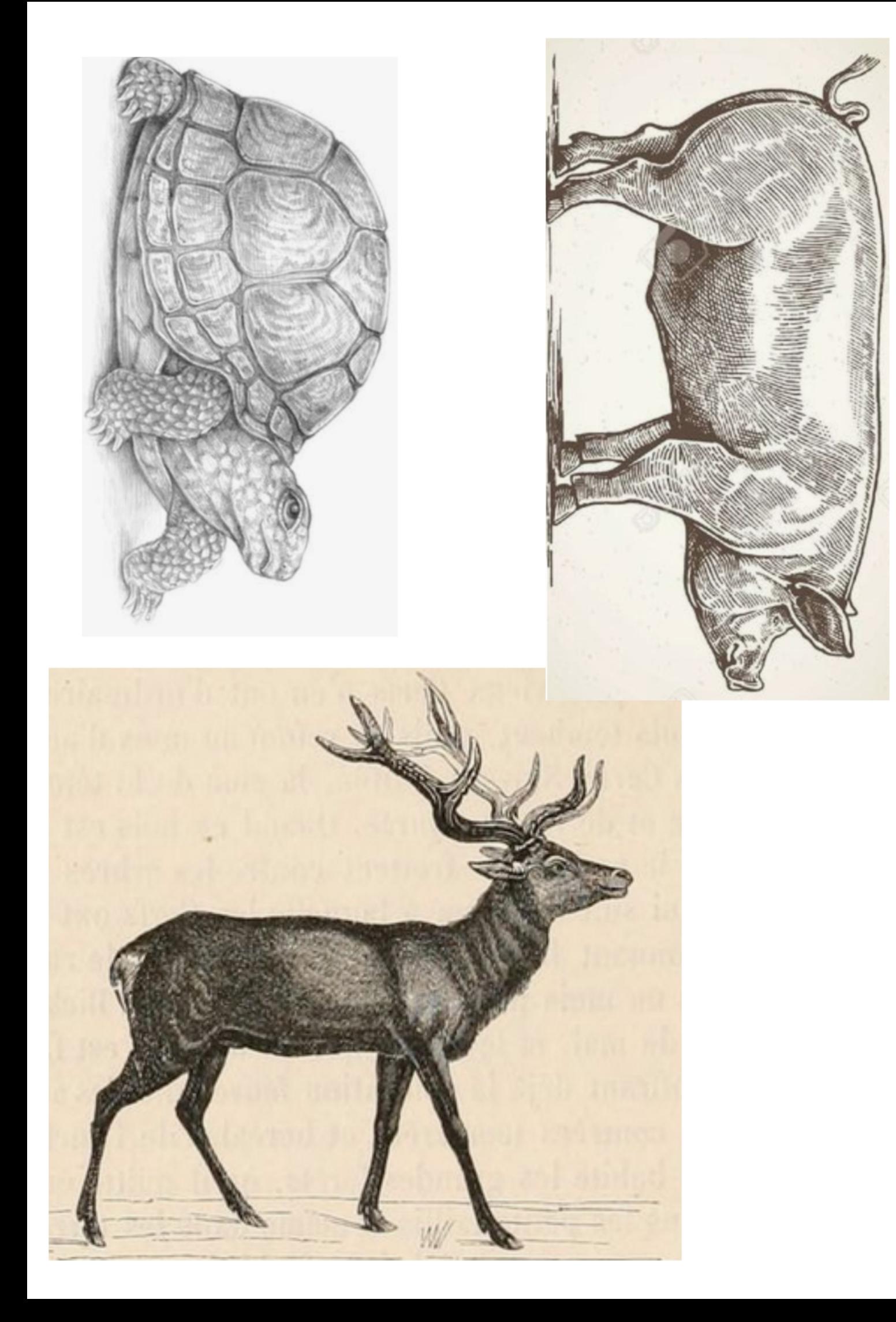

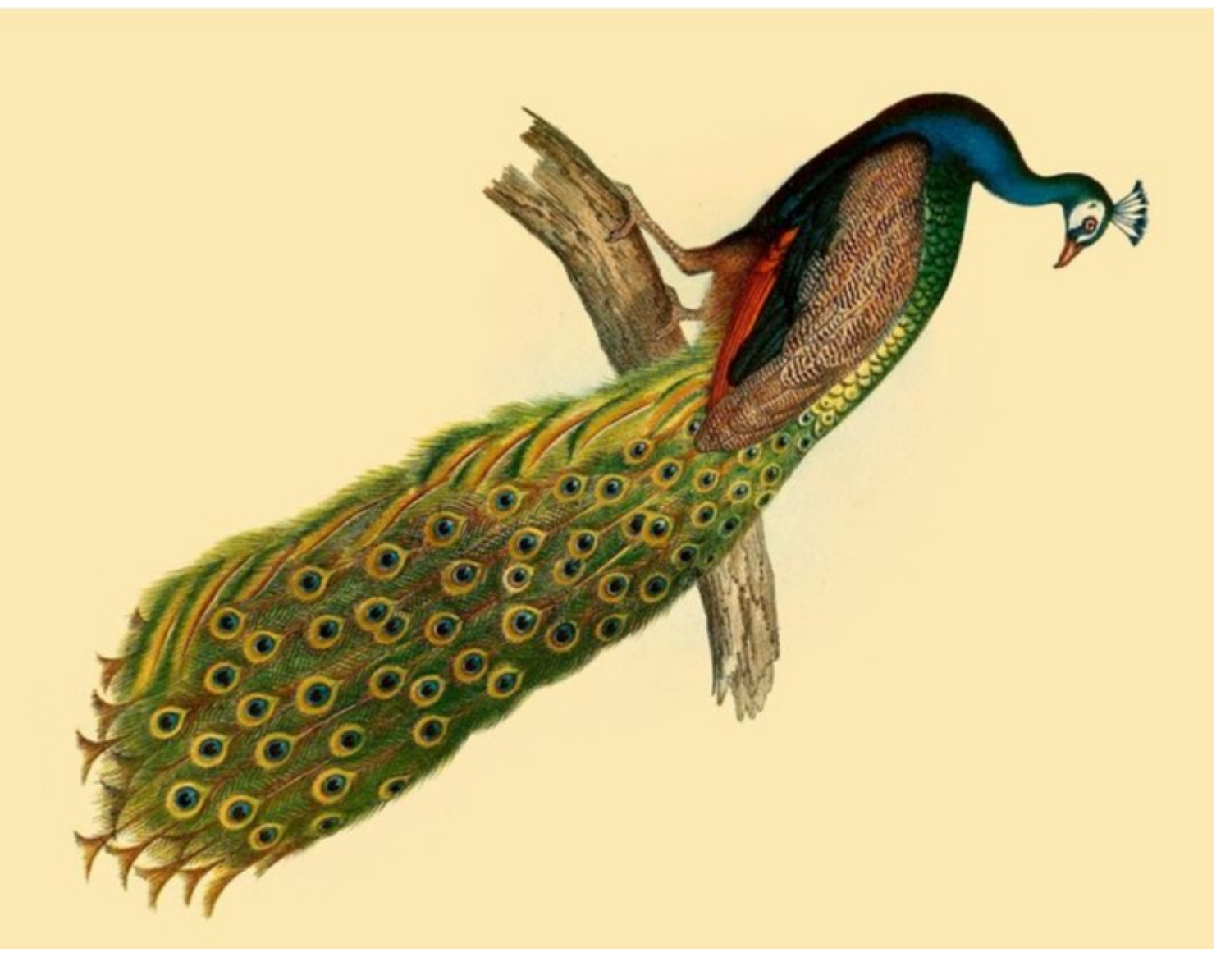

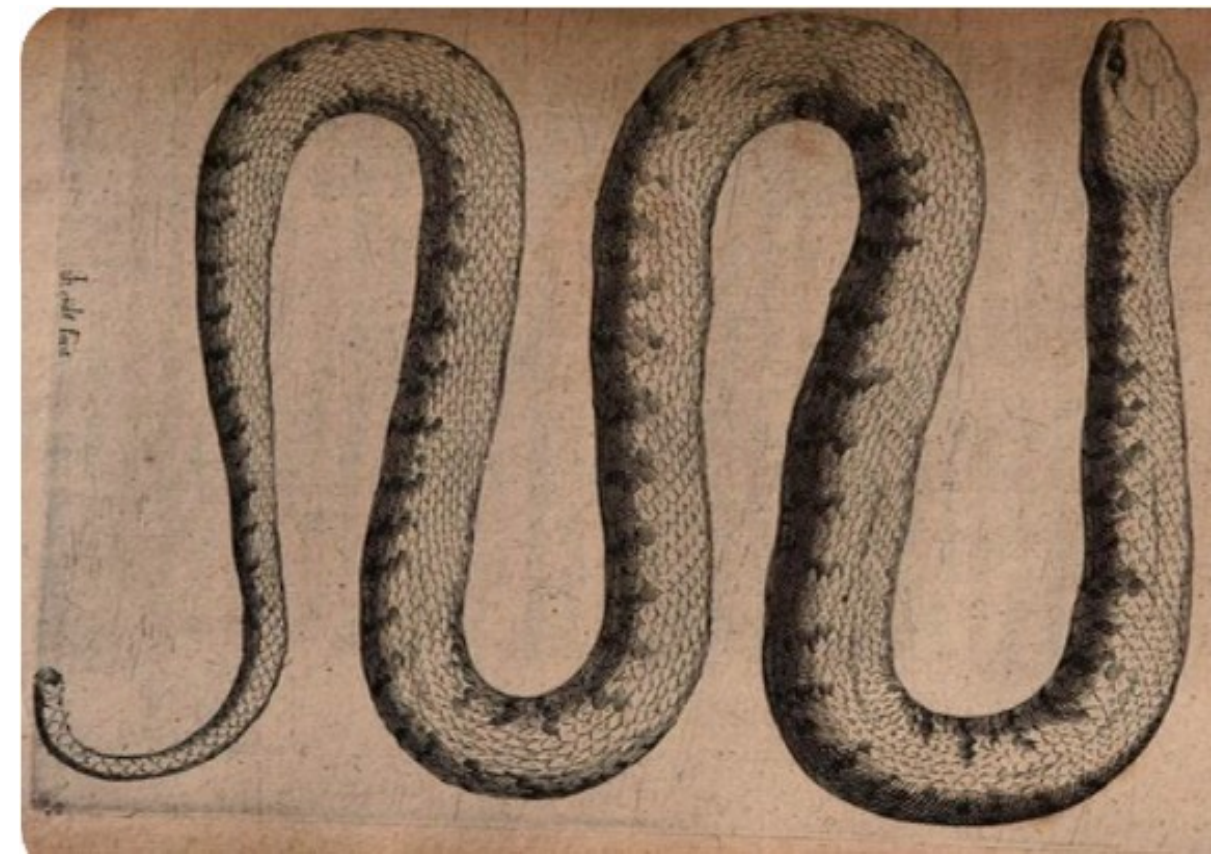

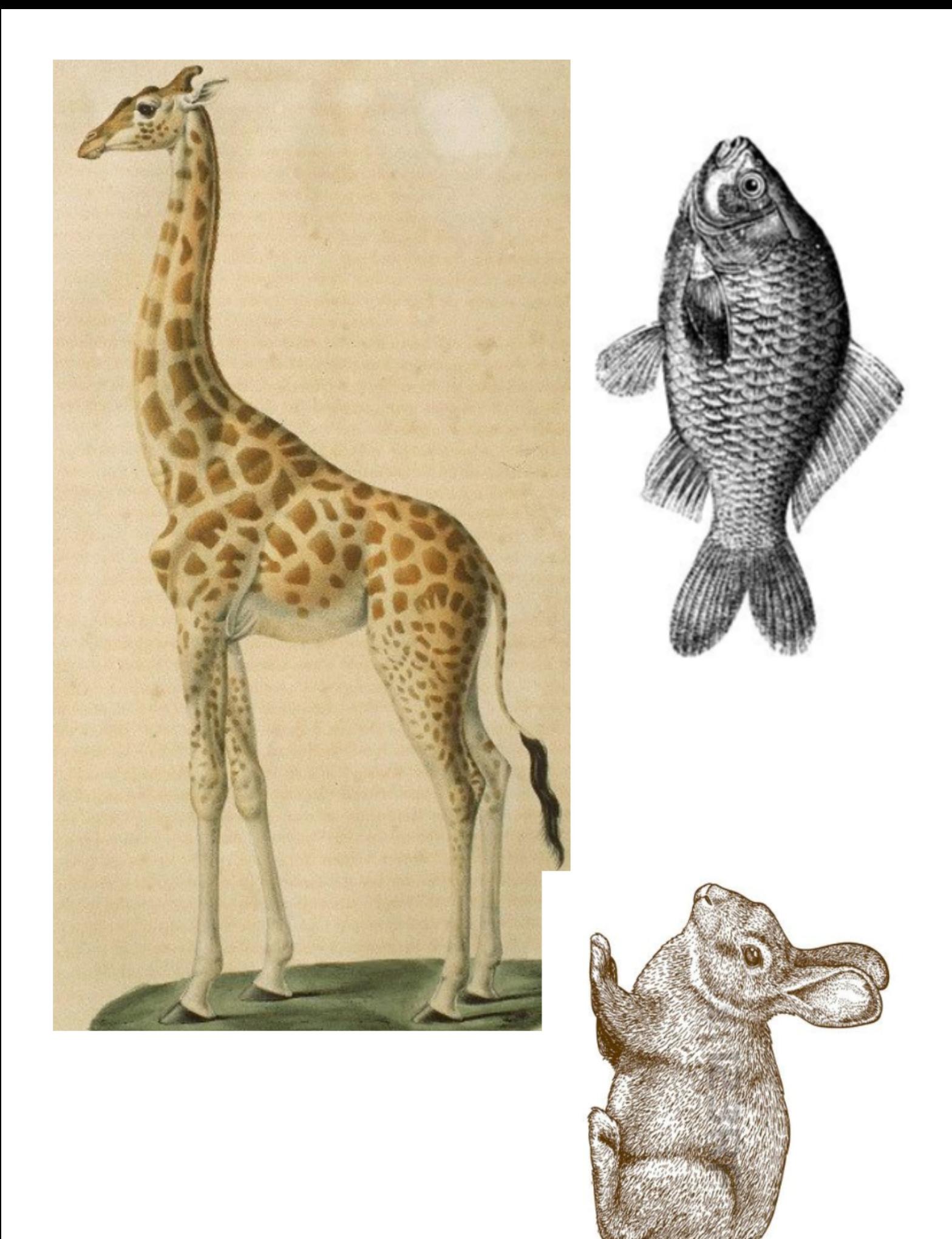